Тульская областная универсальная научная библиотека Отдел сельскохозяйственной литературы и экологии

# ЭКОЛОГИЯ. ПРИРОДОПОЛЬЗОВАНИЕ. ОКРУЖАЮЩАЯ СРЕДА: ПРОБЛЕМЫ, ПЕРСПЕКТИВЫ

 $\mathbb{R}^{(s)}$ 

**LA VALLE** 

Тульская областная универсальная научная библиотека Отдел сельскохозяйственной литературы и экологии

# ЭКОЛОГИЯ. ПРИРОДОПОЛЬЗОВАНИЕ. ОКРУЖАЮЩАЯ СРЕДА: ПРОБЛЕМЫ, ПЕРСПЕКТИВЫ

WORLD MATEL UNN

So in the castle is consumer to

which are the special study to the support of

Указатель литературы за 199€ - 1996 гг. 309 названий

> Тула 1996

 $\mathcal{G}^{(n)}\subset\mathcal{F}^{(n)}\subset\mathcal{F}^{(n)}\subset\mathcal{F}^{(n)}\subset\mathcal{F}^{(n)}\subset\mathcal{F}^{(n)}\subset\mathcal{F}^{(n)}\subset\mathcal{F}^{(n)}\subset\mathcal{F}^{(n)}\subset\mathcal{F}^{(n)}\subset\mathcal{F}^{(n)}$ 

Местный обязательный

Экология. Природопользование. Окружающая среда: проблемы, перспективы: Указ. отеч. и иностранной лит. 1990 - 1996 гг. 309 названий. ТОУНБ. Сост. Коптельнева Л. С. Ред. Ведехина Р. М. Тула, 1996. - 34 с.

Ответственный за выпуск Королева Л. И.

В указателе отражена литература, освещающая состояние экологии и охраны природы в Российской Федерации, в т. ч. в Тульской области. Материал систематизирован по следующим разделам: «Общие вопросы», «Сельскохозяйственная экология» с подразделами: «Агроэкология», «Экология почв», «Зооэкология», «Природоохранная защита растений от вредителей и болезней», «Экономика природопользования», «Социальная экология», «Экология производства», «Это не должно повториться», «Экология и охрана природы Тульской области».

Внутри разделов литература расположена в алфавите авторов и названий.

#### ПЕЧАТАЕТСЯ НА СРЕДСТВА ТУЛЬСКОГО ГОРОДСКОГО ЭКОЛОГИЧЕСКОГО ФОНДА.

Формат 60 х 84/16. Объём: 2,1 уч. изд. л.

2,0 печ. л. Тир. 250 экз.

Тип. изд-ва «Шар». Адрес: Тула, пр. Ленина, 108.

Тульская областная  $^{\prime}$  H  $\,$  C  $3<sub>5</sub>$  and

Все может родная земля: может накормить своим хлебом, напоить из своих родников, удивить своей красотой.

Вот только защитить сама себя не может. Поэтому защита родной землиобязанность тех, кто ест ее хлеб, пьет ее воду, любуется ее красотой.

А. Митяев

#### ПРЕДИСЛОВИЕ

Современное ведение сельского хозяйства, основанное главным образом на широкомасштабной интенсификации, а также функционирующее в условиях расширяющегося мелкотоварного производства, рождает ряд сложных экологических проблем. Предупреждение отрицательных экологических последствий становится главной задачей деятельности работников АПК и продовольствия различных специальностей. Это потребовало определенной смены ориентиров в плане повышения экологических знаний в практической деятельности специалистов многих отраслей народного хозяйства, пересмотра и уточнения традиционных дисциплин в лицеях, колледжах и вузах.

В помощь экологическому образованию, просвещению и учебному процессу отдел сельскохозяйственной литературы и экологии издает рекомендательный библиографический указатель литературы "Экология, природопользование, окружающая среда: проблемы, перспективы", отражающий книги и статьи из фондов ТОУНБ, поступивших в 1990-1996 гг.

Библиографическое описание произведений печати дается по ГОСТу 7.1-84, сокращение слов по ГОСТу 7.12-77.

3

1. Водный кодекс Российской Федерации от 16. 11. 95 № 167-ФЗ // Рос.газ.-1995. - 23 нояб. - С. 3-6; 25 нояб. - С. 5-6.

2. 0 зеленом фонде города /поселения/: Закон России. Проект //Зеленый мир.-1995.-№ 22.— С.8-11.

3. Об особо охраняемых природных территориях: Федеральный Закон России от 14.03.95 № 33-ФЗ // Рос.газ. - 1995. - 22 марта. - С. 9-10; Зеленый мир.- № 10. - С. 8-12; Экос-информ. - 1995. - № 6. - С. 3-38.

4. Об охране окружающей природной среды: Федеральный Закон России от 19.12.91 № 2060-1 // Рос.газ. - 1992. - 3 марта. - С.3-б.

5. Об экологической экспертизе: Федеральный Закон России от 23.11.95 № 174 — ФЗ // Рос-газ. - 1995. - 30 нояб. - С. 3-5.

6. О государственной стратегии Российской Федерации по охране окружающей среды и обеспечению устойчивого развития: Указ Президента России от 4.02.94 № 236 // Рос.газ. - 1994. - 9 февр.; Экос-информ. - 1994. - № 2 - C. 5; № 3-4. - C.3.

7. О дополнительных мерах по усилению контроля за выполнением экологической безопасности при переработке отработанного ядерного топлива: Указ Президента России от 20.04.95 № 389 // Рос.газ.-1995. - 27 апр.  $-C.3$ .

8. О государственном водном кадастре Российской Федерации: Постановление Правительства России от 23.04.94 № 379 // Экос-информ.-1994. - № 9-10. - C.73-75.

9. 0 мерах по улучшению экологического образования населения: Постановление Правительства России от 3.11.94 № 1208 // Собрание законодательства РФ. - 1994. - № 29. - Ст. 30-37; Зеленый мир. - 1995. - № 1. - С.  $3.$ 

10. О федеральной целевой программе "Обращение с радиоактивными отходами и отработавшими ядерными материалами, их утилизация и захоронение на 1996-2005 годы": Постановление Правительства России от 23.10.95 №1030 // Рос. газ. -1995. -14 нояб. - С.5.

11. Доклад о деятельности Федерального экологического фонда Российской Федерации в 1994 году // Зеленый мир. - 1995. - №12.-С. 4-10.

12. О состоянии окружающей природной среды Российской Федерации в 1994 году: Гос.доклад Минприроды России // Зеленый мир. - 1995. - № 29. -С.5-10; № 31.- С.4-9; № 32.- С 6-11; № 33- С.6-11; № 34 - С. 12-13; № 35. - С. 6-9; № 36. - С.10-12; 1996. - №1.-С.12-13; №2.-С.5-8; №3. - С.5-14.

13.06 учете экологического фактора при приватизации государственных и муниципальных предприятий, организаций: Распоряжение Госкомимущества России и Минприроды России от 8.06.95 № 791-Р/1// Рос.газ. - 1995. - 7 июля. - С.10.

14. Общественный экологический кодекс. Проект // Грани. - 1995.-30 июня - 6 июля (№ 23). - С. 4-5.

15. Федеральная целевая программа "Обращение с радиоактивными отходами и отработавшими ядерными материалами, их утилизация и захоронение на 1996-2005 годы": Утв.постановлением Правительства России от 23.10.95 № 1030 // Рос.газ. - 1995. - 14 нояб. - С.5.

#### M - PPRI - MIN RIAHOR ОБЩИЕ ВОПРОСЫ

너 어디야 되었어요 저 가는 비리 어디

Tequat , visition & back ! be

16. Амирханов А.М. Охрана окружающей среды — забота общая: /Беседа с зам. министра Минприроды России // Вела Т.С. Чертова // Защита растений.  $-1995. - N<sub>2</sub> 8. - C. 7-8.$ Christiano sultana san Micheler Aus von d

17. Банин А. В России - отходы, на Западе - ценное сырье: Кто займет нишу, способную дать прибыль и оздоровить окружающую среду? // Риск.-1995. - № 1.- С. 60-62. NUMBER OF THE PERSON OF SALE AND STREET

18. Бережной С.А., Седов Ю.И., Романов В.В. Экологическое образование (Обзор публ.) // Инженерная экология. - 1995. - № 3. - С. 146 -157.

19. Глушко А.А., Савиных В.П. Проблемы инженерно-экологического образования в России // Инженерная экология. - 1995. - № 1. - С. 34-45.

20. Голландские "Зеленые" обращаются в суд // Зеленый мир. - 1995. - № 18. - C. 12-13; No 19. - C. 10-14. the avenue Aufffo oquati

Статья знакомит с юридическими действиями голландских общественных природоохранных организаций.

21. Данилина Н. 0 заповедниках - без лукавства // Зеленый мир. - 1995. -№ 7. - C.6-7.

22. Демирчян К. С. Об экологии, глобальном потеплении и большой политике: /Беседа с акад. // Вела Е. Самсонова // Энергия: экономика, техника, экология. - 1995. - № 2. - С 2-9.

23. Достоинство. Надежда. Будущее. "Кедр" - история и задачи движения/ /Экос.- информ. - 1995.- № 6 - С. 49-25.

24. Ерофеев Б.В. Экологическое право: Учеб. для вузов - М.: Высш. шк., 1992. - 398 с.

25. Заикин С.А., Вербицкая И.Л. Экологический аудит - выход из тупика // Инженерная экология. - 1995. - № 1. - С. 123-127.

26. Захаров Е.И. и др. Основы общей экологии: Учеб.пособие.- Тула: ТПИ, 1992. - 96с.

5

27. Захарченко Т. Охрана окружающей среды: практическое руководство к юридическим действиям граждан России. - Санкт-Петербург: 1994. - 119с.

28. Игнатов В. Чистого воздуха здесь нет. И не будет // Зеленый мир.-1994. - № 6. - С.6.

29. Издалека и долго травили люди Волгу. Теперь надо ее лечить // Рос.газ.  $-1995 - 11$  нояб. — С.1.

30. Инженерно-экологическая защита и формирование качества поверхностных вод России /Яковлев С.В. и др. // Инженерная экология. - 1995.  $-$  No 3.- C, 62-75.

31. Кирясов В. Экология-сфера разума // Лесн. газ. - 1995. - 11 марта.

32. Кондратьев К.Я., Донченко В.К., Лосев К.С. Экология, экономика, политика // Зеленый мир. - 1995. - № 27. - С.7-11; № 29. - С.12-14; № 31. - С. 10-12; № 32. - С. 12-13. № 35. - С. 11.

33. Корнеев А.Н. Куда уводит нас прогресс? Слово в защиту Природы.-Тула: 1994. - 77с.

34. Кофф Г.Л., Жигалин А.Д. Физическое состояние литосферы (Открытый ун-т) //Инженерная экология. - 1995. - № 4. - С. 14-49.

Состояние твердой оболочки Земли - литосферы.

35. Лаверов Н.П. Россия в условиях глобальных изменений природной среды и климата // Инженерная экология. - 1995. - №1. - С. 5-19.

36. Лаверов Н.П., Пегов С.А. Обеспечение устойчивого развития народного хозяйства в условиях глобальных изменений среды //Пробл. окружающей среды и природ. ресурсов: Обзор. информ. - 1995. - Вып. 6. - С.  $1 - 15.$ 

37. Мазур И., Молдаванов О. Эхо сильнее грома. - Тула: 1994.-132с.

38. Макаров О.Н., Коноплев В.Н. Концепция построения и структура экоинформационной системы большого города // Инженерная экология.-1995.- № 1.- C. 54-77.

39. Михеев Н.Н. Вода: экология и технология // Мелиорация и водное хоз-во. - 1994. -№ 5. - С. 2.

40. Моисеев Н. Н. Третьего варианта нам не дано // Зеленый мир. - 1994.  $-$  No 23. -C. 4-6.

41. Мякишев В. Национальные парки России // Лесн.газ.-1994.- 5 марта.

42. Небел Б. Наука об окружающей среде: Как устроен мир: В 2-х т. Т.1.-М.: Мир, 1993. - 424с.

43. Небел Б. Наука об окружающей среде: Как устроен мир: В 2-х г. Т.2.-М.: Мир, 1993.-336 с.

44. Никеров В.А. Экологический дом: Советы физика. М.: Энергоатомиздат, 1992. - 144с.

45. Николаев С.Г., Елисеев Д.А., Смирнова Л.А. Экологический

мониторинг малых рек // Инженерная экология. - 1995.- № 3.- С.54-61.

46. 0 влиянии промышленных аварий и катастроф на экологическую обстановку в стране: /Справка составлена на основе материалов, представленных Госкомпромом России, Госатомнадзором России, Госгортехнадзором России, ЖКЧС России и РАН / // Зеленый мир. - 1995. - №  $12. - C.12 - 14.$ 

47. Общественное экологическое движение России: Справ.изд./ Под ред. А.К. Смирнова. -М.: Экология, 1995.- 254 с.

48. Окружающая природная среда России: Краткий обзор. - М.:1995. - 120с.

49. Орлов М.С. Чистый колодец на своем участке. - М.:Легпромбытиздат, 1993.- 32с. - (Экология на шести сотках).

50. Охрана окружающей среды и природных ресурсов в отдельных регионах и странах. Россия в условиях глобальных изменений окружающей среды и климата // Пробл. окружающей среды и природ. ресурсов: Обзор. информ. - 1995. - Вып. 7. - С.1-52. OVER SAYNE C

51. Пегов С.А. Россия: экологический кризис // Инженерная экология.-1995. - № 1. - С. 20-33.

52. Петров В.В. Экологическое право: Учеб. для юрид. вузов.-М.: Изд-во БЕК, 1995. - 557 с.

53. План действий - "Устойчивые Нидерланды" /Открытый экологический ун-т; Пер. с англ. - М.: Экопресс - 3М. - 1995. - 70с.

54. Реймерс Н.Ф. Охрана природы и окружающей человека среды: Слов.справ. - М.: Просвещение, 1992. - 319 с.

55. Реймерс Н.Ф. Экологический манифест // Зеленый мир.- 1995.- №  $13 - C.4.$ 

56. Сабинин К.Д., Фурдуев А.В. Акустика и мониторинг водных бассейнов // Инженерная экология. - 1995. - № 3. - С. 92-105.

57. Сидауи Ф. Экологи объединились в партию // Экос-информ.- 1994.-№ 11-12.- C.145-147.

Экологическая партия "Кедр".

58. Соколова Ж. Экологическое страхование от аварийного загрязнения окружающей среды // Экономика сел. хоз-ва России.-1994. - № 12.- С.23.

59. Сухорукова С. Государство и экология // Спасение. - 1994. - Янв. (№ 3). - С.2; Февр. (№ 5). - С.2; Февр. (№ 6). - С.2.

60. Фрумкин К.Г. Логика экологии // Аграрная наука. - 1995. - № 2. - С. 44-45.

61. Футрелл Дж. Уильям. "Зеленое" законодательство в США: истоки и перспективы // Зеленый мир. - 1995. - № 10. - С. 14-15.

62. Цатуров Ю.С. Изменения климата и политика снижения вредных выбросов в атмосферу // Инженерная экология. - 1995. - № 1. С. - 72-88.

63. Экологический контроль. - М.: А03Т "РГ-Пресс", 1995. - 228с. - (Б-чка "Рос.газ" совместно с 6-чкой журн. "Соц.защита". Вып. 8).

64. Эльпинер Л.И. Питьевая вода: эколого-технологические проблемы / / Инженерная экология. - 1995. - № 4. - С.122-133.

65. Яблоков А. Грязная вода и радиация - вот две главные экологические проблемы России: /Беседа с пред.межвед.комис.по экологической безопасности Совета безопасности России А.Яблоковым / /Вел К. Каллиников// Крестьянская Россия. - 1995. - 17-23 июля (№ 27). - С.3.

## 1. СЕЛЬСКОХОЗЯЙСТВЕННАЯ ЭКОЛОГИЯ

66. Васюков Ю.В., Саранин Е.К. Экологическое сельское хозяйство и его перспективы в России // Аграрная наука. - 1995. - № 1. - С. 18-20.

67. Ильич В.К. Экологически чистое сбалансированное растительное питание // Аграрная наука. - 1995. - № 1.- С. 58-59.

68. Хомяков П.М. Использование автоматизированной системы регионального экологического прогноза (АС РЭП) для оценки тенденций развития сельскохозяйственного производства России в условиях глобального потепления климата // Пробл. окружающей среды и природ. ресурсов: Обзор. информ. - 1995. - Вып. б. - С. 24-28.

#### 1.1. АГРОЭКОЛОГИЯ

69. О мониторинге земель: Постановление Правительства России от 15.07.92 № 491 // Земельно-аграрная реформа в России. Законодательство. M.: 1994.- C. 180.

70. Положение о мониторинге земель в Российской Федерации: Утв. постановлением Правительства России от 15.07.92 № 491 // Земельно-аграрная реформа в России. Законодательство. - М.:1994. - С. 180-184.

71. Агроэкологическая оценка использования осадка сточных вод // Агрохимия. - 1995. - № 5. - С. 102-108.

72. Васин В.И., Харитонов А.А. Агроэкологический мониторинг пахотных земель // Земледелие. - 1995. - № 3. - С.8-9.

73. Просвирин В.Г. Фирма Байер: главное - экологическая безопасность препаратов // Земледелие. - 1995. - № 1. - С. 18-19.

74. Рогов И.А., Жаринов А.И. Биотехнология и пищевые продукты //

Вопросы питания. 1995. - № 3. - С. 38-42.

#### 1.2. ЭКОЛОГИЯ ПОЧВ

75. О регулировании земельных отношений и развитии аграрной реформы в России: Указ Президента России от 27.10.93 № 1767 // Экосинформ. - 1994. - № 5-6. - С.3-11.

76. 0 порядке осуществления государственного контроля за использованием и охраной земель: Приказ Минприроды России от 28.01.94 № 25 // Экос-информ. - 1994. - № 5-6. - С. 15-17.

77. Положение о порядке осуществления государственного контроля за использованием и охраной земель в Российской Федерации: Утв. постановлением Совета Министров Правительства России от 23.12.93 № 1362 // Экос-информ. - 1994. - № 5-6. - С.18-31.

78. Амирджанян Ж.А. Содержание тяжелых металлов в загрязненных почвах // Химия в сел.хоз-ве. - 1994. - № 1. - С.26-27.

79. Аэротехногенное загрязнение почвенного покрова тяжелыми металлами: источники, масштабы, рекультивация. - М.: 1993. -92 с.

80. Возняковская Ю.М. Микробиологические основы экологической системы земледелия // Агрохимия. - 1995. - № 5. - С. 115-122.

81. Зайдельман Ф.Р. Общие вопросы рационального использования земель. Экологическая защита почв // Зайдельман Ф.Р. Фермеру о почвах и повышении их плодородия. - М.: 1994. - С.138-148.

82. Ильин В.Б. Система показателей для оценки загрязненности почв тяжелыми металлами // Агрохимия. - 1995. № 1.-С. 94-99.

83. Криволуцкий Д.А. Почвенная фауна в экологическом контроле.- М.: Наука, 1994. - 268 с.

84. Лошаков В.Г. Промежуточные культуры - фактор экологически чистого земледелия // Аграрная наука. - 1994. - № 6. - С.24-25.

85. Обухов А.И., Плеханова И.О. Детоксикация терново-подзолистых почв, загрязненных тяжелыми металлами: теоретические и практические аспекты // Агрохимия. - 1995. - № 2. - С.108-116.

86. Плодородие почвы и экология - звенья одной цепи // Земля и люди.-1995.-12 мая (№ 19).- С.3.

87. Приемы снижения фитотоксичности тяжелых металлов // Агрохимия. - 1995. - № 9. - С.101-107.

88. Пфайффер Э. Плодородие земли. Его сохранение и возобновление.-М.: Аккоринформиздат, 1995.- 336 с.

89. Садовников Л.К. Проблемы использования и рекультивации почв. загрязненных тяжелыми металлами // Химия в сел. хоз-ве. - 1995. - № 1. - С.37-38.

90. Цаплин Г.В. Эффективность извести и удобрений как средств рекультивации при фторидном загрязнении дерново-подзолистой почвы // Агрохимия. - 1994. - № 3. - С.81-88.

91. Экологически безопасные нормы азотных удобрений // Кормопроизводство. - 1994. - № 1. - С.29-33.

## 1.3. ЗООЭКОЛОГИЯ

92. О животном мире: Федеральный Закон России от 24.04.95 № 52-ФЗ // Рос.газ. - 1995. - 4 мая. - С.11-12; 5 мая. - С.4-5.

93. Заслонкин В. Экологически безопасная технология улучшения пастбищ // Молоч. и мясн. скотоводство. - 1995. - № 3. - С.14-15.

94. Райков Б.Е., Римский-Корсаков М.Н. Зоологические экскурсии.- М.: Топикал, 1994.-640 с.

95. Шведов В.В. Экологически чистая вентиляция // Достижения науки и техники АПК. -1995.- № 1.- С.47-49.

## 1.4. ПРИРОДООХРАННАЯ ЗАЩИТА РАСТЕНИЙ ОТ ВРЕДИТЕЛЕЙ И БОЛЕЗНЕЙ

96. О неотложных мерах по охране лесов и оленьих пастбищ от пожаров в 1995 году: Постановление Правительства России от 17.05.95 № 486 // Рос.газ.-26 мая.- С.5; Лесн.газ.- 25 мая.

97. /О растительном мире/: Распоряжение Правительства России от 27.05.95 № 735-Р // Рос.газ. - 1995. - 2 июня. - С.4.

98. Болдырев М.И. Некоторые аспекты экологической проблемы в садоводстве// Садоводство и виноградарство. - 1995. - № 1. - С.4-8.

99. Большаков В.А., Борисочкина Т.И., Краснова Н.М. Влияние загрязнения воздуха на растительность и почвы // Химия в сел. хоз-ве.- 1994.-№ 1.- C.23-26.

100. Громова В.С., Палий М.В. Использование биогумуса в экологически неблагополучных районах // Химия в сел. хоз-ве. - 1994. - № 4. - С.20-21.

101. Ефремов В.Ф. Органические удобрения как фактор экологизации земледелия // Химия в сел. хоз-ве. - 1994. - № 1. - С.15-17.

102. Захаренко В.А., Захаренко А.В. Экономические и экологические проблемы использования пестицидов // Защита растений. - 1995. - № 3. - С. 6-7.

103. Кандыбин Н.В. Проблемы микробиометода // Защита растений.-1995.- № 6.- C.10-11.

104. Матвеев Ю.М. Государственный экологический контроль за применением и хранением пестицидов // Защита растений. - 1995. - № 6. - С.6-7.

105. Мотовилова Л.В., Берман О.Н., Скворцов О.В. Гуматы экологически чистые стимуляторы роста и развития растений // Химия в сел. хоз-ве. -1994. - № 5. - С.12-14.

106. Овчаренко М.М., Ефремова Л.Н. Комплексное некорневое применение средств химизации при соблюдении требований агроэкологии // Химия в сел. хоз-ве. - 1995. - № 2. - С.27-28.

107. Савотиков Ю.Ф. Карантинная служба России сегодня // Защита растений. - 1995. - № 7. - С.34-36.

108. Сизов О.А., Буряков А.Т. Как снизить загрязнение культур радионуклидами // Земледелие. - 1995. - № 3. - С.9-10.

109. Черных Н.А., Черных И.Н. Качество растениеводческой продукции при загрязнении почв // Химия в сел. хоз-ве. - 1994. - № 2. - С.27-28.

110. Шумаков В., Денисов Б. Рубки - возобновление и уход за лесом // Лесн. газ. - 1995. - 23 мая.

111. Экологический контроль безопасности сельскохозяйственной продукции // Защита растений. - 1995. - № 7. - С.13-14.

112. Ягодин Б.А., Крылов Е.А. МиБас - экологически чистые микроэлементсодержащие и биологически активные соединения // Химия в сел.хоз-ве. -1995. - № 2-3. - С.3-4.

## 2. ЭКОНОМИКА ПРИРОДОПОЛЬЗОВАНИЯ

113. Бурков В.Н., Умрихина Е.В., Щепкин А.В. Экологический менеджмент: основы специальности // Инженерная экология. - 1995. - № 3.- $C.30-53.$ 

114. Голуб А.А., Струкова Е.Б. Экономические методы управления природопользования. - М.: Наука, 1993. - 136 с.

115. Данилов-Данильян В. Экология и экономика - близнецы - сестры: / Беседа с министром Минприроды России / /Вела О.Сперанская/ / Экосинформ. - 1995. - № 1. - С.9-13.

116. Ермоленко В.В. Экологические проблемы экономики // Химическая пром-сть. - 1994. - № 6. - С.4-15.

117. Жураев Ю.А. Государственное регулирование соблюдения экологических требований // Экономика с.-х. и перераб.предприятий. - 1995.-№ 6.- С.41-42.

118. Касьянов П. "Экологизация" налоговой системы создаст условия перехода России к устойчивому развитию // Зеленый мир. - 1995. - № 16. - С.10-11.

119. Лукьянчиков Н. "Главное - создать экологически справедливый рынок ...": Концепция перехода России на ноосферный путь развития // Зеленый мир. - 1995. - № 16. - С.6-8.

120. Мальцев А. Проблемы экономики и задачи экологии // Металлург.-1995.- № 6.- С.26-30.

121. Окружающая среда между прошлым и будущим: Мир и Россия / Опыт эколого-экономического анализа/ // Зеленый мир. - 1994. - № 23. - С.8-13; № 25.- С.12-13; № 27.- С.12-13; № 29.- С.12-13; - 1995.- № 1.- С.12-13; № 2.-С.12-13; № 6.- С.14-15; № 7.- С.12-13; № 8.- С. 10-13; Экос-информ. - 1994.- №  $5-6 - C.32-161$ .

122. Попов Н. Об индексации платы за загрязнение окружающей природной среды на 1995 год // Экон.газ. "Экономика и жизнь".- 1995.- (№ 16). - Прил. "Ваш партнер-консультант". - С.21.

123. Прокофьева Ж. Охрана окружающей среды в сельском хозяйстве / /Экономика сел. хоз-ва России. - 1995. - № 6. - С.23.

124. Скоромников К. Экономить на экологии - преступно // Инженерная газ.- 1995.- № 24.- С.1.

125. Хромов Ю. Экономика и экология // Экон.газ. "Экономика и жизнь". - 1994. - № 45. - С.19.

126. Шубина А.В. и др. Экологические основы изобретательства: Учеб. пособие.- М.: НПО "Поиск", 1992.- 45с.

127. Экономика природопользования: Учеб. для ун-тов под ред. Т.С. Хачатурова. - М.: Изд-во Моск.ун-та, 1991. - 270 с.

128.Экономика природопользователя. - М.: Недра, 1992. - 350с.

129. Экологическое оздоровление экономики. - М.: Наука, 1994. - 224 с.

#### 3. СОЦИАЛЬНАЯ ЭКОЛОГИЯ

130. Васильева М. Возмещение вреда, причиненного здоровью граждан неблагоприятным воздействием природной среды // Законность.- 1994.- № 7.- C.25-32.

131. Горский Ю. М. Новая опасность для человечества - экологический СПИД // Социально-политический журнал. - 1995. - № 3. - С.190-203.

132. Костюков В.М., Недотко П.А. Духовность, производство и фондовые

механизмы хозяйствования // Инженерная экология. - 1995. - № 1. - С.137-146.

133. Лысенко Е. Социальные и экологические проблемы аграрной реформы // АПК: экономика, упр. - 1994. - № 12. - С.26-29.

134. Штильмарк Ф. Тьма сгущается перед рассветом! // Зеленый мир.-1995.- № 23.- С.6.

Организация, деятельность и трансформация наших заповедников рассматриваются в связи с процессами социального развития общества и государства.

135. Шубин А. Социально-экономический реформизм // Зеленый мир.-1995. - № 5. - С.7-13.

#### 4. ЭКОЛОГИЯ ПРОИЗВОДСТВА

136. Борисов О. Автомобиль, "полезный" для природы // Инженерная газ.- 1995.- № 20.- С.4.

Корпорация "Технология - Индустрия" разрабатывает экологически идеальный транспорт - электромобили.

137. Гвоздев Ю. Экокодекс: каким ему быть для транспорта // Спасение.-1994. - Февр. (№ 5). - С.4.

138. Гриднев П.И. Вопросы создания экологически безопасных технологий утилизации навоза // Механизация и электрификация сел.хозва. - 1994. - № 11. - С.11-15.

139. Гуль В.Е. Экологические аспекты упаковывания продуктов в полимерные упаковки // Пластические массы. - 1995. - № 1. - С.46-49.

140. Захаров Е.И., Качурин Н.М., Панферова И.В. Основы промышленной экологии: Учеб.пособие.- Тула: 1993.- 185с.

141. Зубченко Г.В. Пути снижения уровня загрязнения подземных вод / / Сталь.- 1995.- № б.- С.71-73.

142. Иванов Г. Транспорт и окружающая среда // Автомоб. транспорт.-1994.- № 11.- C.32-34.

143. Иванов Б.С., Резчиков Е.А. Оценка состояния охраны окружающей природной среды на машиностроительном предприятии // Инженерная экология. - 1995. - № 4. - С.78-85.

144. Калинин А.В., Воронин П.Г., Алимова Р.Э. Реагентный режим флотационной очистки сточных вод от жиров и взвешенных веществ // Инженерная экология. - 1995. - № 4. - С.106-113.

145. Концепция создания государственной системы охраны окружающей среды от отходов производства и потребления // Зеленый мир.-1994. - № 28. - С.10-12.

146. Крылов Д.А. Топливно-энергетический комплекс и экология // Энергия: экономика, техника, экология. - 1995. - № 1. - С. 5-10.

147. Кукулин В.И., Новиков Л.С. Электрон-пучковые технологии очистки и очистные сооружения // Инженерная экология.-1995. - № 4. - С. 86-106.

148. Лепин А.А. Экологические аспекты реконструкции дорог центральной части города // Строительные материалы. - 1995. - № 6. - С.18-19.

149. Новые методы обработки отходов // Машиностроитель. -1994. - №  $10 - C.25 - 27.$ 

150. Обезвреживание высокотоксичных отходящих газов // Инженерная экология. - 1995. - № 3. - С.130-139.

151. Падалко О.В. Потенциал программы "Эврика" при решении инженерно-экологических проблем // Инженерная экология. - 1995. - № 3. - $C.140-145.$ 

152. Певзнер Б.И. Экологически чистые склады для хранения плодоовощной, продовольственной и промышленной продукции // Тяжелое машиностроение. - 1995. - № 2-3. - С.34-36.

153. Томишко М.М. и др. Разработка технологии очистки воды от тяжелых металлов электрохимическим методом... // Химическая пром-сть.-1995.- № 7.- С.25-29.

154. Экологические технологии уничтожения химического оружия // Инженерная экология. - 1995. - № 3. - С.118-129.

## 5. ЭТО НЕ ДОЛЖНО ПОВТОРИТЬСЯ

155. О социальной защите граждан, подвергшихся воздействию радиации вследствие катастрофы на Чернобыльской АЭС: Закон России от 15.05.91 // Ведомости Съезда нар. депутатов РСФСР и Верхов. Совета РСФСР. - 1991. - № 21. - Ст.699. - См. также Рос.газ. - 1992. - 5 авг. - С.4-6; б авг. - С.4. - Изм. и доп. Ведомости Съезда нар. депутатов РСФСР и Верхов.Совета РСФСР.-1992.- № 32.- Ст. 18б1.

156. О внесении изменений и дополнений в Закон Российской Федерации "О социальной защите граждан, подвергшихся воздействию радиации вследствии катастрофы на Чернобыльской АЭС: Федеральный Закон России от 24.11.95 № 179-ФЗ // Рос.газ.- 1995.- 2 дек.- С. 3-4.

157. Федеральная целевая программа по обеспечению жильем участников ликвидации последствий аварии на Чернобыльской АЭС в 1995-1997 годах: Одобрена постановлением Правительства России от 24.05.95 № 511 // Собрание законодательства РФ. - 1995. - № 22. - Ст.2080.

158. /О подготовке и проведении мероприятий в связи с 10-летием катастрофы на Чернобыльской АЭС .../: Распоряжение Правительства России от 11.08.95 № 1135-р // Рос.газ.- 1995.- 29 авг.- С.4.

159. Аксель Е.М., Двойрин В.В. Статистика злокачественных новообразований детей в зоне аварии на Чернобыльской АЭС (Онкологический научный центр РАМН) // Экономика природопользования: Обзор. информ. - 1995. - Вып. 3. - С.30-42.

На примерах Тульской, Орловской, Брянской, Калужской областей.

160. Алаев Э.Б. Чернобыльская катастрофа: выводы и предложения // География в шк. - 1991. - № 3. - С.28-30.

161. Глебов Б. Грибной Чернобыль: /Проблемы экологии/ // Столица.- $1992 - N936 - C.36-37$ SED TE PROMIS ZENIA BILLERY.

162. Долгина Л. Пятна на карте // Мол. коммунар. - 1995. - 21 нояб.

Радиоактивное загрязнение Тул. обл. в результате Чернобыльской катастрофы. Что изменилось за 10 лет.

163. Кузнецов В.М. Это надо знать, чтобы выжить // Зеленый Крест.- $1995 - N93 - C.34 - 36.$ 

Десять лет прошло со дня аварии на Чернобыльской АЭС. Уроки и последствия. При последствия

164. Кулландер С., Ларссон Б. Жизнь после Чернобыля. Взгляд из Швеции: Пер. со швед. - М.:Энергоатомиздат, 1991. - 48 с.

165. Ломакин М.М. Из уроков Чернобыльской аварии // Земледелие.-1994.- № 1.- С.16-17.

166.. Люцко А.М. Фон Чернобыля. - Минск: Бел СЭ, 1990. - 68 с.

167. Огородников Б.И. Над развалом: /О ликвидации последствий Чернобыльской аварии / // Энергия: экономика, техника, экология. - 1992. -№ 9.- С.26-30.

168. Снижение неблагоприятного воздействия Чернобыльской катастрофы на состояние окружающей природной среды // Экологическое оздоровление экономики. - М., 1994. - С.6-24.

169. Соколовская Я. Чернобыль жив и по-прежнему опасен // Известия.-1994.- 28 окт.- С.5.

# 6. ЭКОЛОГИЯ И ОХРАНА ПРИРОДЫ ТУЛЬСКОЙ ОБЛАСТИ

170. О программе оздоровления экологической обстановки и охраны здоровья населения Тульской области на 1993-1998 годы: Постановление Совета Министров - Правительства России от 2.08.93 № 732 // Мол. коммунар.- 1993.- бавг.; Тул. известия.- 5 авг.

171. О взимании платы за загрязнение окружающей природной среды: Постановление главы адм. Тул.обл. от 13.03.95 № 141 // Тул.известия.- 1995.-12 апр.

172. О дальнейших мерах по рациональному использованию и охране недр Тульской области: Постановление главы адм. Тул.обл. от 18.07.94 № 341 // Тул. известия. - 1994. - 23 июля.

173. /О проведении на территории Тульской области эксперимента по совершенствованию системы сервисного обслуживания автотранспортных средств, работающих с нарушением предельно допустимых выбросов в атмосферу/: Постановление главы адм. Тул. обл. от 14.07.95 № 358 // Тул. известия. - 1995. - 21 июля.

174. Об охране окружающей среды Тульской области и экологически чистом природопользовании: Закон Тул. обл. Проект. - Тула: 1995. - 162 с.

175. Об усилении мер по предотвращению загрязнений окружающей природной среды токсическими веществами, производственными, бытовыми и иными отходами: Постановление главы адм. Тул.обл. от 21.06.94 № 358-р // Тул.известия. - 1994. - 1 июля.

176. Об утверждении целевой программы по охране территории области от завоза и распространения опасных инфекционных заболеваний людей, животных и растений, а также токсичных веществ на 1994-1997 гг.: Постановление главы адм. Тул. обл. от 11.11.94. № 570 // Тул.известия.- 1994.- $22$  нояб.

177. О состоянии окружающей природной среды Российской Федерации в 1994 году: Гос. доклад Минприроды России // Зеленый мир.- 1995.- См. Тул.обл.- № 29.- С.6,7; № 31.- С.4,6,8; № 34.- С.13; № 35.- С.7; № 36.- С.8,11; 1996.-№2.- С. 5-8; №3. -С. 5-9.

178. Обоснование необходимости принятия Закона Тульской области об охране окружающей среды и экологически чистом природопользовании. Тема предложена обл. адм. // Грани. - 1995. - 25-31 авг. (№ 29). - С.1-3.

179. Севрюгин Н. Экология будет давать прибыль // Рос. вести. - 1994. - 11 нояб. (№ 214). - С.2; Тул. известия. - 29 нояб.

Автор - глава адм. Тул. обл. - рассказывает о работе специального экологического фонда обл.

180. Алексеева Т. Фильтруйте, граждане, фильтруйте! // Тул. известия.-1995.- 25 июля.

0 качестве Тул. воды и очистке ее специальными фильтрами.

181. Алтунин В. Цыган сегодня не качует, Яснополянский лес корчует //

Тул.известия. - 1995. - 25 янв.

О самовольных порубках, самозахвате земель в Яснополянском лесничестве.

182. Андреева Т. Победим ли зубастых монстров? // Тул. известия. - 1995. -25 апр.

Борьба с крысами.

183. Антонова Т. Приоритет профессионалам // Тул. известия. - 1995. - 20 июня.

Областной центр госсанэпиднадзора и охрана окружающей среды.

184. Богданова Е. Животный мир защищен законом // Тул. известия.-1995.-20 мая.

Депутат Гос. Думы Федерального Собрания России говорит об охране животного мира Тул.обл. в свете Закона "Об охране и использовании животного мира".

185. Болдырев В. От экономического подъема к экологической катастрофе // Мол. коммунар. - 1995. - 27 июня.

Проблему охраны водоемов невозможно решить без объединения усилий всех причастных к этому сторон.

186. Бочаров А.А. Есть в Тульском парке пруд, там лебеди живут...: (Интервью с организатором зооуголка в Белоусовском парке Бочаровым А.А.) /Вела Т. Алексеева // Тул.известия. -1994.- 20 сент.

187. Васютин С. Сохраним генофонд России // Грани. - 1995. - 10-16 февр.  $(N<sup>0</sup> 6) - C.2.$ 

На примере Тул.обл. отрабатываются экономические, организационные и правовые методы и механизмы экологического оздоровления территории обл.

188. Вода питьевая: Гос.доклад... //Зеленый мир. - 1995. - № 18. - С.6-10; № 19.- C.5-9; № 20.- C.6-8.

Питьевая вода в ряде р-нов Тул.обл.периодически загрязняется нефтепродуктами, фенолами, солями тяжелых металлов и т.д.

189. Вынос сора из нашей избы будет оплачен немецкими марками// Тул.известия. - 1995. - 31 янв.

О распоряжении правительства России от 18. 01. 1995. № 74 о привлечении кредитов Федеративной Республики Германии и использовании их в 1996 г.на закупку оборудования и оплаты услуг по строительству мусороперерабатывающих заводов в гг. Туле и Новомосковске.

190. Гарбузова Е. "Долина смерти"-: никаких загадок // Мол. комунар.-1995. - 6 апр.

Виновником автокатастроф является геопатогенная зона.

191. Гарбузова Е. Тульский Зеленый Крест: расти большой // Мол.

Тульская сбоат

n a tala H. MIRA G. Alan al коммунар.-1995.- 17 мая.

Об основных направлениях работы Тул. отд-ния Международного Зеленого Креста.

192. Гарбузова Е. Чтобы "Завтра", несмотря ни на что, состоялось: экологическое образование // Мол. коммунар. - 1995. - 1 нояб.

Экологическое образование школьников.

193. Головин Б. И Родина щедро поила меня // Мол. коммунар. - 1995. - 5 июля.

О питьевой воде, поступающей в наши квартиры.

194. Головин Б. Мусор - наш, идея-немцев // Мол.коммунар.- 1995.- 26 апр.

Планирование строительства мусоросжигающих заводов в Туле и Новомосковске.

195. Головин Б. Не по Сеньке шапка // Мол. коммунар. - 1995. -1 июня.

О том, почему проваливается программа оздоровления Тул.обл.

196. Головин Б. Под покровом "экологического тумана" // Мол. коммунар. - 1995. - 4 апр.

Пред. Тул. общественной экологической организации "ТЭО за выживание" о создании Общественного Экологического Совета.

197. Головин Б. Свалка будущего?.. // Мол. коммунар. - 1995. - 10 нояб.

О проекте строительства двух заводов, занимающихся прессованием мусора. Чем это грозит тулякам?

198. Головин Б. Тула опасна для жизни людей // Мол. коммунар. -1994.-10 авг.

Экологическое состояние г.Тулы.

199. Головин Б. Чья вода хуже? // Мол.коммунар. - 1995. - 16 мая.

Состояние Тул.питьевой воды.

200. Голосман Е.З. Поможет ли нам мальчик с дудочкой:/Беседа с д-ром хим. наук, зам.пред.обл.правления менделеевского об-ва, зав. отд. Новомосковского ин-та азотной пром-сти, проф. Е. 3. Голосманом о состоянии экологии в Тул. обл.// Мол. коммунар. - 1995.- 18 мая.

201. Данилов - Данильян В.И. Еще раз о природопользовании: /Министр Минприроды России анализирует ход выполнения программы оздоровления окружающей среды в Тул.обл./ // Грани. - 1995. - 24 февр. - 2 марта (№ 8). - С.2.

202. Дмитриева Т. От теоретического баланса к практической гармонии. Заметки о параметрической общей теории систем // Грани. - 1995. - 17-23 марта (№ 10).- С. 4-5; У экологического рубикона // Грани.- 24-30 марта (№ 11).- $C.2.$ 

Методы Параметрической общей теории систем прошли апробацию, внедрены в практику на Тул.земле.

203. Дело "Зеленых" // Тул. известия". - 1994. - 8 февр.

В Суворове создана общественная организация, занимающаяся охраной окружающей среды.

204. Долгина Л. Пятна на карте // Мол. коммунар. - 1995. - 21 нояб.

Радиоактивное загрязнение Тул.обл. в результате Чернобыльской катастрофы. Что изменилось через 10 лет.

205. Дьяконова О. Слагаемые мониторинга: /Беседа с гл. сан. врачом Новомосковского р-на, участником Всерос. съезда по охране природы //Вела Н. Зубакова // Мол. коммунар. - 1995. - 29 июня.

206. Зазимко А.Ф. Инновационный проект "Агротехнополис Заокский" // Техника в сел.хоз-ве. - 1995. - № 3. - С.14-15.

207. Зубакова Н. Жестокая пытка...водой // Мол.коммунар.-1995.- 8 июня. О загрязнении Новомосковской воды.

208. Зубакова Н. "Зеленые" всей области, объединяйтесь! // Мол.коммунар. - 1994.- 19 апр.

О леятельности Новомосковского экологического общества.

209. Зубакова Н. Травись, рыбка, большая и маленькая // Мол. коммунар.-1995.- 5 мая.

"Азот" (Новомосковский р-н) травит рыбу в Шатском  $AK$ водохранилище.

210. Иванов Ю. Дышите - не дышите: /Беседа с гл. пульмонологом г. Тулы о зависимости увеличения заболеваний органов дыхания от состояния окружающей среды/ /Вела Тимофеева // Мол. коммунар.-1995.- 23 мая.

211. Иванова Н. "Лурги" поможет Туле // Грани.-1995.-Июль (№ 26).- С. 1.

О том, как решается проблема утилизации промышленных и бытовых отходов.

212. Иголкина Л. Еще раз о воде. Питьевой // Мол. коммунар. - 1995. - 10 авг.

По поводу статьи Головина Б. "И Родина щедро поила меня", опубликованной в "Мол. коммунаре" 5.07.95.

213. К планетарному мировоззрению ...// Грани. - 1995. - Нояб. (№ 37). - С.2.

О семинаре по экологическому образованию, состоявшемуся в Туле 27-28 окт. 1995 г.

214. Как туляки были в столице: /День региона Тул.обл. в ЦДЖ и экологическая обстановка в области/ // Грани. - 1995. - Июнь (№ 20). - С.4-5.

215. Калинченко Н. Не косите, мужики, не косите...// Мол. коммунар.-1995. - 29 июля.

Экологическое загрязнение воды, воздуха, земли промышленными предприятиями в Алексинском р-не.

216. Калинченко Н. Первая зкологическая милиция // Мол. коммунар.-1994.-19 окт.

В Алексине создана служба экологической милиции (СЭМ).

217. Калинченко Н. Свалка со смыслом // Мол. коммунар. - 1995. - 24 июня. 06 Алексинской свалке.

218. Калинченко Н. Свежие краски окского пейзажа // Мол. коммунар.-1995.-1 июля.

О чистоте Оки и ее рыбных запасах.

219. Ковсман М. Змеи - достояние народа? .. // Мол. коммунар. - 1994. - 17 лек.

Тул. зооэкзотариум.

220. Копытов И. За бедных дворняжек замолвите слово // Коммунар.-1995.- 14 марта.

Общество покровительства животным.

221. Кузнецова Е. В монастырский парк ... на пьянку // Тул.известия.- $1995 - 1$  are:

Как "убивают" старый парк Щегловского монастыря в Туле.

222. Кузнецова Е. В центре внимания - программа оздоровления // Грани.- 1995.- 10-16 февр. (№ 6).— С.3.

Вопросы экологической обстановки и охраны здоровья населения Тул.обл. на 1993-1998 годы на сессии Тул. обл. Думы.

223. Кузнецова Е. Воде не верь... // Грани. - 1995. - 3-9 марта (№ 9) - С. 2. О качестве питьевой воды, в т.ч. и в Туле.

224. Кузнецова Е. Другой земли не будет // Тул. известия.- 1995.- 29 марта.

О слабом контроле за использованием и охраной земель в Тул. обл.

225. Кузнецова Е. "Зеленые дни начались" (Дни защиты от экологической опасности в Туле и обл.) // Тул. известия.-1994.- 22 апр.

226. Кузнецова Е. Земля: тревога наша и боль// Грани.- 1995. - 21-27 апр.  $(N<sub>2</sub> 15) - C.2$ .

О контроле за охраной и использованием земель Тул.обл.

227. Кузнецова Е. "Кормят реки, а не животных" // Тул. известия. - 1994. -5 окт.

Спиртзаводы отравляют окружающую среду.

228. Кузнецова Е. Мониторинг в Ясной ...// Коммунар.-1994.- 22 нояб.

229. Кузнецова Е. На Воронке не ЧП, а естественный отбор // Мол.коммунар. - 1995. - 7 июня.

О массовой гибели рыбы на реке Воронке в зоне отдыха, владельцем которой является Косогорский металлургический завод.

230. Кузнецова Е. Об инспекторах, которые "вонь развели", и

председателе, "радетеле" чистой природы...// Тул.известия.-1995.- 6 июля.

О загрязнении окружающей природной среды в колхозе "Истленьевский" Воловского р-на. В володействе в подвижение

231. Кузнецова Е. Они изменят мир к лучшему // Грани.- 1995. - Июнь (№  $(20) - C.3$ . of Chancer R. Ray race also:

Зоологическое воспитание и образование в муниципальной общеобразовательной учебно-оздоровительной экологической школекомплексе в Советском р-не г. Тулы. **При советском р-не г. Тулы.** При советском р-не г. Тулы. В советском р-не г.

232. Кузнецова Е. Охота в Черни: дикая или узаконенная?// Коммунар.-1994. - 22 дек.

О диком истреблении животного мира Чернского р-на Тул.обл.

233. Кузнецова Е. Под корень заповедные дубы, а коттеджи вырастают как грибы // Тул. известия. - 1994. - 30 нояб.

О хищническом уничтожении зеленых массивов в Щегловской засеке (Пролетарский р-н) г. Тулы. et card alwis 2001

234. Кузнецова Е. Положение стабилизировалось, но до нормы еще далеко. // Грани. - 1995. -21-27 апр. (№ 15). - С. 3.

This a set of the contracts and

Обзор состояния Тул. рек в 1995 г.

235. Кузнецова Е. Ставить диагноз и лечить машины будут специальные экологические посты. Создание их уже началась в Тульской области // Тул. известия. - 1995. - 14 окт.

236. Кузнецова Е. 120 ПДК... для Окского водозабора? //Тул.известия.-1994.- 16 марта.

О сложном положении на очистных сооружениях обл.

237. Кузнецова Е. Тяжелая жизнь с тяжелыми металлами //Тул.известия.-1995. - 26 апр.

Экология и здоровье.

238. Кузнецова Е. Шахтеры не только бастуют, но и загрязняют // Мол.коммунар. - 1995. - 21 февр.

0 положении дел с охраной окружающей среды на предприятиях угольной промышленности России и Тул. обл. в т. ч.

239. Кузнецова Е. Экологи готовятся к съезду // Грани.- 1995.- 17-23 марта  $(N<sub>2</sub> 10) - C. 2$ 

В феврале в Туле состоялась конференция по выдвижению делегатов на Всероссийский съезд по охране природы. Дан обзор выступлений.

240. Кузнецова Е. Экологический марафон // Грани.- 1995.-16-22 июня  $(N<sub>21</sub>)$ . C.3.

Экологическое воспитание в Тул. школах.

241. Кузьмина Л. "На Воронке не ЧП, а естественный отбор?"// Мол. коммунар. - 1995. - 17 июня.

По поводу одноименной статьи в газ. "Мол. коммунар" от 7.06.95 заметки

21

ихтиолога Л. Кузьминой.

242. Кулешов В. Мала река, да вода велика // Тул.известия. - 1994. - 3 июня. Администрация Плавского р-на Тул.обл. взяла на себя заботу о малых реках.

243. Лизнева В. Как твое здоровье, речка? // Коммунар.-1994. - 4 окт.

244. Лукин И. В Белоусовском парке // Грани.- 1995.- 14- 20 июля (№ 24).  $C.2.$ 

О проблемах Центрального парка г. Тулы.

245. Лукин И. Чистота воды и прозрачность воздуха? // Грани.-1995.- 14-20 июля (№ 24).-С.3.

О защите окружающей среды Тул.обл.

246. Мартынов О.В. Твердая валюта или сколько стоят природные ресурсы?: / Беседа с акад. О. В. Мартыновым о работе по реализации экологической программы на примере Тул. обл./ /Вела Н. Иванова/ /Грани. -1995.-10-16 февр. (№ 6).- С. 4-5.

247. Мельникова Н. В джунглях городской свалки, или Недолго быть бомжам монополистами выгодного бизнеса - сортировки бытового мусора // Тул.известия. - 1995. - 4 июля.

Проблемы городских свалок.

248. Мельникова Н. Так будем сжигать мусор? Или сам сгорит? // Тул.известия. - 1995. - 11 окт.

Об экологических проблемах обл., Тулы, их решении.

249. Метод биологической индикации... // Зеленый мир.-1994.- № 13.- $C.7.$ 

Этот метод, апробированный в Тул.обл., позволяет проводить экологическое обследование малых рек без существенных затрат.

250. Мещерякова Н. Проблемы, проблемы... // Грани.- 1995.-7-13 апр. (№ 13). - С.2; 14-20 апр. (№ 14). - С.2.

Об исследовании воды поверхностных водоемов, сточных вод основных предприятий г. Новомосковска и подземных вод Новомосковского р-на.

251. Мещерякова Н. Продолжение темы // Грани. - 1995. - 10-16 февр. (№  $6$ ). - C.3.

О загрязнении почв токсичными веществами промышленного происхождения.

252. Мещерякова Н. Продолжение темы // Грани.-1995.-24 февр.-2 марта  $(N<sub>2</sub> 8) - C.3$ .

О загрязнении бассейна реки Дон.

253. Михайлов О. Лазер, спасший Ясную Поляну // Изобретатель и рационализатор. - 1995. - № 4. -С.12.

Газоанализаторы, следящие за окружающей средой.

254. Моисеев А. Есть ли шанс выжить у Ясной Поляны? Экологическая обстановка на территории музея-усадьбы Л.Н. Толстого остается крайне напряженной // Тул. известия. - 1995. - 12 июля.

255. Не болейте, туляки // Нива России.- 1994.- № 4.- С.5.

О Программе, разработанной Тул. обл. адм. по экологическому оздоровлению обл.

256. Николаев С. Народный мониторинг // Грани. - 1995.-Нояб. (№ 37).  $C.4.$ 

Об "Оперативном методе биоиндикации уровня загрязнения малых рек", с помощью которого в Тул. и др. областях оценивается качество окружающей среды.

257. Николаев С. Г., Елисеев Д. А., Смирнова Л. А. Экологический мониторинг малых рек// Инженерная экология. - 1995. - № 3. - С. 54-61.

В разделе: "Широкомасштабный мониторинг качества малых рек" (с. 58-60)- обследование качества малых рек Богородицкого р-на Тул. обд.

258. О влиянии промышленных аварий и катастроф на экологическую обстановку в стране: /Справка/ // Зеленый мир. - 1995. - № 12. - С. 12-14.

Новомосковский "Азот" Тул. обл.

259. Окружающая природная среда России: Краткий обзор. - М: 1995.- $120c$ .

Сведения по Тул.обл.: С. 32, 47-54, 113.

260. Панкратова Е. Пали во все, что шевелится // Тул.известия. - 1995. - 25 мая.

О браконьерстве в Алексинском р-не Тул.обл. и необходимости создания охотохозяйства.

261. Панкратова Е. Экологическая ангина: больничный оплачивать через суд? // Тул.известия. - 1995. - 23 авг.

262. Парамонова И. Ружья в чехлы, господа рядовые охотники// Мол. коммунар. - 1995. - 25 янв.

Тул.обл. об-во охотников и рыболовов усилиями губернатора и обл. Думы поставлено на грань вымирания, а охота становится занятием только для избранных.

263. Петрякова В.Г. Нам не жить друг без друга (О взаимоотношениях человека и природы). - Тула: Приок. кн. изд-во, 1991.-128с. - (Приокский край: перестройка в лицах, проблемах, суждениях).

264. Подъемщикова О. Погодой управляет "Циклон" // Рос.газ.- 1994.-21 июня.

Уникальный прибор изобрел Тульский "Левша" XXI века Владимир Дрюков.

265. Полторыхин П.И. Замок на русской платформе // Природа и человек.

Свет.- 1995. - № 1. - С.10-11.

0 необходимости проводить освоение полезных ископаемых особо рационально, с учетом экологии. Есть сведения по Тул. обл.

266. Порфирьева Н. Венеция в Туле, или о том, как высохли городские каналы, а гондолы изрубили на дрова// Тул.известия.-1995.- 4 нояб.

aðu etalsrito

Состояние городской системы водоотводов.

267. Промышленные предприятия России, оказывающие наибольшее негативное воздействие на состояние природной среды // Пробл. окружающей среды и природ. ресурсов: Обзор. информ. -1994.-Вып. 8.- С.1- $23.$ 

Среди них по Тул. обл.: Новомосковская ГРЭС, Алексинская ТЭЦ, ПО "Азот" (г. Новомосковск), АК "Тулачермет" (Тула).

268. Ремизов В. Толстой и духовное возрождение // Грани.-1995.- Нояб. (№  $37$ ). - C.3.

Об экологическом мышлении Л.Н.Толстого.

269. Русанов А. А рыбка-то и впрямь золотая! // Тул.известия. - 1995. - 2 нояб. $\pm$ 

В Шатский водоем выпустили мелочь: карасей, карпов, но нет уверенности, что Новомосковский комбинат вновь не осуществит сброс в Шат ядовитых отходов.

270. Русанов А. Диоксины: Вьетнам, Севезо, Новомосковск...// Тул.известия. - 1994. - 10 февр.

О диоксине, загрязнении, в т.ч. в Новомосковске.

271. Русанов А. Завод "В тумане" // Тул.известия. - 1995. - 24 мая.

Строительство молокозавода в Новомосковске Тул.обл.- самого безвредного для окружающей среды городского предприятия.

272. Русанов А. Не ешь Шатскую рыбку, термометром станешь//Тул. известия. - 1994. - 30 дек.

273. Русанов А. Новомосковск: рак зеленых легких // Тул. известия. - 1995. -29 авг.

Химические предприятия Новомосковска грозят экологической катастрофой - уничтожением зеленых насаждений.

274. Русанов А. Новомосковцам предлагают "съесть" то, что уже один раз "ели" в Узловой и Донском// Тул. известия. - 1994. - 22 дек.

В Новомосковске предполагают при содействии немецкого концерна "Лурги" построить два мусоросжигающих завода. О том, какой ущерб это принесет окруж. среде и здоровью населения и говорится в статье.

275. Савенков А. В Новомосковске возможен экологический кошмар // Мол. коммунар. - 1994. - 26 окт.

Если не принять срочных мер, то в Новомосковске произойдет... резкий

сдвиг горных пород, соизмеримый с землетрясением средней мощности, и проникновение отравляющих веществ в водоносный слой, откуда поступает питьевая вода почти для всей Тул. обл.

276. Сваталова Н. Зеленый крест: цвет надежды: /Беседа с пред. правл. Тул. Зеленого Креста / / Вела М. Панфилова // Тул. известия.-1995.- 10 авг.

277. Сваталова Н. Может быть, нас спасут наши дети? // Мол. коммунар.-1995. - 19 сент.

278. Сергеев С. Не стреляйте в белых лебедей, или кое-что об экологии/ /Коммунар. - 1995. - 31 янв.

Рассказ о проведении в Тул. обл. эксперимента по вопросам экологии.

279. Собачья жизнь станет менее собачьей // Тул.известия.-1995.- 24 янв.

В г.Суворове создан клуб любителей животных (собак и кошек).

280. Соколов Э. М. Азбука природопользования // Грани.- 1995.-3-9 марта  $(N<sub>2</sub> 9) - C.2$ .

Автор - ректор TГТУ говорит о проблемах экономического образования и воспитания, подготовке специалистов экологического профиля.

281. Степанова В. Диоксины: супер-яды XX века // Мол. коммунар.-1995.-28 янв.

**PGS** Thancdeeper H Вопросы диоксинового загрязнения Тул.обл.

282. Степанова В. Мы превращаемся в страну третьего мира // Мол. коммунар. - 1995. - 13 мая.

В Новомосковске собираются строить завод для сжигания мусора по технологии фирмы "Лурги", уже устаревшей.

283. Степанова В. Ребенка уже выплеснули // Мол. коммунар.- 1995.- 6 ЯНВ.

Автор - канд. техн. наук, пред. Новомосковского экологического об-ва - высказывает свою точку зрения на экологическую программу по Тул.обл.

284. Степень диоксинового загрязнения Новомосковска: (Беседа с пред. экологического об-ва В.Степановым) / Вел В.А. Русанов // Тул.известия. - 1994. -18 авг.

285. Так что, будем продолжать травиться ?! // Коммунар.-1994.- 21 апр.

286. Тимофеева Л. А белый амур не для нас // Мол. коммунар.-1995.- 24 июня.

О состоянии рыбных запасов обл.

287. Тимофеева Л. В Думе думу думали, как подружиться законодательной власти с исполнительной, чтобы сообща покончить с экологическим кошмаром в Тул. обл. ... но так и не додумали// Мол. коммунар. - 1995. - 24 янв.

Куда и на что тратятся средства, отпущенные на реализацию экологической программы в Тул.обл.

atost andragms of

288. Тимофеева Л. Засекреченный источник // Мол. коммунар. - 1994. -25 окт. bost and kneed after 21 mai s

Какую воду пьют туляки.

289. Тимофеева Л. ... И редкий зверь кабан // Мол.коммунар.- 1995.- 14 нояб.

Животный мир Тул. обл.

290. Тимофеева Л. Кто накормит дракона? // Мол.коммунар.-1994.- 30 нояб.

На примере Суворовского р-на рассказано о загрязнении окружающей среды, о том, куда тратятся деньги, выделяемые Правительством на Программу оздоровления экологической обстановки в Тул.обл.

291. Тимофеева Л. Купаться! Потерпите ... //Мол. коммунар.-1995.- 1 июня.

О загрязнении Тул. водоемов.

292. Тимофеева Л. Лед тронулся, господа присяжные? // Мол. коммунар.-1995. - 20 мая.

О проблеме здорового водоснабжения населения Тулы.

293. Тимофеева Л. Мы не писатели, мы графья ... // Мол. коммунар. - 1994. -2 авг.

Об ущербе, наносимом экологическими хулиганами Музею-заповеднику "Ясная Поляна", при строительстве дач на территории музея.

294. Тимофеева Л. Не портите воздух, господа!" // Мол. коммунар. - 1995. -18 февр.

О состоянии окружающей среды Тул.обл., загрязненность которой в пять раз выше, чем всех областей-соседей.

295. Тимофеева Л. Пока гады спят, для зооэкзотариума наступают такие суровые времена, что лучше бы им и не просыпаться // Мол. коммунар. - 1995. -3 февр.

Тульскому зооэкзотариуму, признанному герпетологами всех стран одной из лучших коллекций неядовитых змей, грозит вымирание.

296. Тимофеева Л. Самые грязные в России // Мол. коммунар. - 1994. - 10 дек.

Реализация эксперимента по экологии.

297. Тимофеева Л. Экология для избранных // Мол. коммунар. - 1994. 23 дек.

298. Толпыкин Д. Экология энергией // Мол. коммунар. - 1995. - 22 апр.

О загрязнении окружающей среды (Тул.обл. не только тяжелыми металлами и радионуклидами, но и различными геофизическими и физическими явлениями.

299. Хафизов О. Полный вдох // Мол. коммунар. - 1995. - 8 авг.

Белоусовский парк в Туле - единственное место в городе, где человек может еще почувствовать себя частью природы.  $ACCAX$ 

300. Харчиков А. То, что сейчас происходит в Туле, важно для всей планеты: (Междунар. семинар - совещание по охране окружающей среды) / RANDERLIGHTIN EXHIBITO / Тул. известия. - 1994. - 10 марта.

301. Черниенко Е.И. Противовес статистике: /Беседа с дир. Департамента здравоохранения о демографической ситуации в области и о том, что делается для ее улучшения/ / Вела О.Неклюдова // Грани. - 1995. - Авг. (№ 30). - С.2.

302. Шеденков С. "Вопросы экологии стоят для меня на первом месте": (Интервью с мэром г. Новомосковска) / Вел С. Овчинников // Грани.-1994.-25-31 марта (№ 11).- С.1. Annun B. 181

303. Шеденков С.А. Экология в руках человека: /Беседа с главой адм. Новомосковска о наболевших проблемах и возможных путях их решения/ / Вела И.Иванова // Грани. - 1995. - Июнь (№ 20). - С.1-2. S81 JESSONNA

304. Шкроба Н.В. Есть идея //Тул. известия. - 1995. - 25 авг. В ВСС ВЕС.

О том, что предлагает ПТО ТОУНБ специалистам, работающим в области охраны окружающей среды и экологии. анофлод отопизанот

305. Шкроба Н. Общество охраны природы в Туле:- новый этап // Грани.-1995. - 20-26 окт. (№ 35). - С.4-5. Bauna A

УШ Пленум Тул.обл. Совета ВООП. Обзор выступлений.

5.

306. Шкроба Н. Океан информации // Грани. - 1995. - Июль (№ 26). - С. 4-**Bornard** 

Что предлагает ПТО ТОУНБ специалистам, работающим в обл.охраны 99 ALM asquired окружающей среды и экологии.

307. Щербаков Б.И. Обреченные на успех, или дорога ведущая в храм: / Беседа с президентом ассоциации "Экоагробизнес" В.И. Щербаковым о работе ассоциации / / Вела Н.Гаврюшина // Грани. - 1995. - Нояб. (№ 37). - С.1- $\overline{2}$ . **Bound** 

308. Щербаков В. Травы, травы, травы не успели: /Беседа с президентом, ассоциации "Экоагробизнес" В. Щербаковым о работе с лечебными травами **DEI IV arranced** S // Вел В.Фирсов // Тул. известия. - 1995. - 12 окт.

309. "Ясная Поляна": надежды на возрождение // Мол. коммунар.-1995.-Bacios of C 15 марта.

Положение музея-заповедника и перспективы его возрождения. That an mained

 $\vdash$   $\vdash$   $\vdash$   $\vdash$   $\vdash$   $\vdash$   $\vdash$   $\vdash$ 

481 BLASH TELL ENGAL Adapta na salah 12 A

#### 7. УКАЗАТЕЛЬ АВТОРОВ И ЗАГЛАВИЙ

Агроэкологическая оценка использования осадка сточных вод 71 Аксель Е.М. 159 Алаев Э.Б. 160 Алексеева Т. 180 Алимова Р.Э. 144 Алтунин В. 181 Амирджанян Ж.А. 78 Амирханов А.М. 16 Андреева Т. 182 Антонова Т. 183 Аэротехногенное загрязнение почвенного покрова тяжелыми металлами: ... 79 Банин А. 17 Бережной С.А. 18 Берман О.Н. 105 Богданова Е. 184 Болдырев В. 185 Болдырев М.И. 98 Большаков В.А. 99 Борисов О. 136 Борисочкина Т.И. 99 Бочаров А.А. 186 Бурков В.Н. 113 Буряков А.Т. 108 Васильева М. 130 Васин В.И. 72 Васюков Ю.В. 66 Васютин С. 187 Вербицкая И.Л. 25 Вода питьевая 188 Возняковская Ю.М. 80 Воронин П.Г. 144 Вынос сора из нашей избы будет оплачен немецкими марками 189

Гарбузова Е. 190-192 В 200 Гвоздев Ю. 137 WhatsMillarsham Глебов Б 161 **Глушко А.А. 19 200 настав пове** Голландские "Зеленые" Ведель соверши обращаются в суд 20 Головин Б. 193-199 Голосман Е.З. 200 200 северова в 1 Tonyó A.A. 114 (ULOR) simplif de la Горский Ю.М. 131 Гриднев П.И. 138 Громова В.С. 100 SOORSS Literature Гуль В.Е. 139 на приняты са Данилина Н. 21 19 2010 Данилов-Данильян В.И. 115, 201 Двойрин В.В. 159 Волев В. Дело "Зеленых" 203 Демирчян К.С. 22 Денисов Б. 110 110 1111 Дмитриева Т. 202 Долгина Л. 162, 204 1991 **Донченко В.К. 32 DER MODEL COMPANY** Достоинство. Надежда. Будущее. "Кедр" - история и задачи движения 23 2000 года и Льяконова О. 205 Елисеев Д.А. 45, 257 Ермоленко В.В. 116 Ерофеев Б.В. 24  $-8.7758$ Ефремов В.Ф. 101 Ефремова Л.Н. 106 Жаринов А.И. 74 Жигалин А.Д. 34 Жураев Ю.А. 117 Зазимко А.Ф. 206 Заикин С.А. 25 Зайдельман Ф.Р. 81 Заслонкин В. 93

Захаренко А.В. 102 Захаренко В.А. 102 Захаров Е.И. 26, 140 Захарченко Т. 27 Зубакова Н. 207-209 Зубченко Г.В. 141 Иванов Б.С. 143 Иванов Г. 142 Иванов Ю. 210 Иванова Н. 211 Игнатов В. 28 Иголкина Л. 212 Издалека и долго травили люди Волгу. Теперь надо ее лечить Ильин В.Б. 82 Ильич В.К. 67 Инженерно-экологическая защита и формирование качества... 30 К планетарному мировоззрению... 213 Как туляки были в столице 214 Калинин А.В. 144 Калинченко Н. 215-218 Кандыбин Н.В. 103 Касьянов П. 118 Качурин Н.М. 140 Кирясов В. 31 Ковсман М. 219 Кондратьев К.Я. 32 Коноплев В.Н. 38 Концепция создания государственной системы охраны окружающей среды от отходов производства и потребления 145 Копытов И. 220 Корнеев А.Н. 33 Костюков В.Н. 132

Кофф Г.Л. 34 Краснова Н.М. 99 Криволуцкий Д.А. 83 Крылов Д.А. 146 Крылов Е.А. 112 Кузнецов В.М. 163 Кузнецова Е. 221-240 Кузьмина Л. 241 Кукулин В.И. 147 Кулешов В. 242 Кулландер С. 164 Лаверов Н.П. 35,36 Ларссон Б. 164 Лепин А.А. 148 Лизнева В. 243 Ломакин М.М. 165 Лосев К.С. 32 Лошаков В.Г. 84 Лукин И. 244, 245 Лукьянчиков Н. 119 Лысенко Е. 133 Люцко А.М. 166 Мазур И. 37 Макаров О.Н. 38 Мальцев А. 120 Мартынов О.В. 246 Матвеев Ю.М. 104 Мельникова Н. 247, 248 Метод биологической индикации... 249 Мещерякова Н. 250-252 Михайлов О. 253 Михеев Н.Н. 39 Моисеев А. 254 Моисеев Н.Н. 40 Моллаванов О.И. 37 Мотовилова Л.В. 105 Мякишев В. 41 Не болейте, туляки 255 Небел Б. 42, 43

Недотко П.А. 132 Никеров В.А. 44 Николаев С.Г. 45, 256, 257 Новиков Л.С. 147 Новые методы обработки отходов 149 О влиянии промышленных аварий и катастроф на экологическую обстановку в стране 46, 258 Обезвреживание высокотоксичных отхоляших газов 150 Обоснование необхолимости принятия Закона Тульской области об охране окружающей... 178 Обухов А.И. 85 Общественное экологическое лвижение России 47 Общественный экологический кодекс 14 Овчаренко М.М. 106 Огородников Б.И. 167 Окружающая среда между прошлым и будущим: Мир и Россия 121 Орлов М.С. 49 Охрана окружающей среды и природных ресурсов в отдельных регионах и странах. Россия в условиях... 50 Падалко О.В. 151 Палий М.В. 100 Панкратова Е. 260, 261 Панферова И.В. 140 Парамонова И. 262 Певзнер В.И. 152 Пегов С.А. 36, 51 Петров В.В. 52 Петрякова В.Г. 263

План действий - "Устойчивые Нидерланды" 53 Плеханова И.О. 85 Плодородие почвы и экология - звенья одной цепи 86 Подъемщикова О. 264 Полторыхин П.И. 265 Попов Н. 122 Порфирьева Н. 266 Приемы снижения фитоксичности тяжелых металлов 87 Промышленные предприятия России, оказывающие наибольшее негативное... 267 Прокофьева Ж. 123 Просвирин В.Г. 73 Пфайффер Э. 88 Райков Б.Е. 94 Резчиков Е.А. 143 Реймерс Н.Ф. 54, 55 Ремизов В. 268 Римский-Корсаков М.Н. 94 Рогов И.А. 74 Романов В.В. 18 Русанов А. 269-274 Сабинин К.Д. 56 Савенков А. 275 Савиных В.П. 19 Савотиков Ю.Ф. 107 Садовников Л.К. 89 Саранин Е.К. 66 Сваталова Н. 276, 277 Севрюгин Н. 179 Седов Ю.И. 18 Сергеев С. 278 Сидауи Ф. 57 Сизов О.А. 108 Скворцов О.В. 105 Скоромников К. 124 Смирнова Л.А. 45, 257

Снижение неблагоприятного воздействия Чернобыльской катастрофы 168 Собачья жизнь становится менее собачьей 279 Соколов Э.М. 280 Соколова Ж. 58 Соколовская Я. 169 Степанова В. 281-283 Степень диоксинового загрязнения Новомосковска 284 Струкова Е.Б. 114 Сухорукова С. 59 Так что будем продолжать травиться?! 285 Тимофеева Л. 286-297 Толпыкин Д. 298 Томишко М.М. 153 Умрихина Е.В. 113 Фрумкин К.Г. 60 Фурдуев А.В. 56 Футрелл Дж. Уильям 61 Харитонов А.А. 72 Харчиков А. 300 Хафизов О. 299 Хомяков П.М. 68 Хромов Ю. 125 Цаплин Г.В. 90 Цатуров Ю.С. 62 Черниенко Е.И. 301 Черных И.Н. 109 Черных Н.А. 109 Шведов В.В. 95 Шеденков С.А. 302, 303 Шкроба Н.В. 304-306 Шубин А. 135 Шубина А.В. 126 Шумаков В. 110 Штильмарк Ф. 134 Шепкин А.В. 113

Щербаков В.И. 307, 308 Экологически безопасные нормы азотных удобрений 91 Экологические технологии уничтожения химического оружия 154 Экологический контроль 63 Экологический контроль безопасности сельскохозяйственной продукции 111 Экологическое оздоровление экономики 129 Экономика природопользования 127 станов вопрос Экономика природопользователя 128 Эльпинер Л.И. 64 Яблоков А. 65 Ягодин В.А. 112 modulandli .L. "Ясная Поляна": надежда на возрождение 309 по полной при

> **STEPHENORD PHONORAL** PER PRESENTA ANGLE ME DIDI P

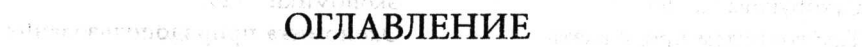

(C) B31 Peperg m HC

APT of the government

All Websternessen Art S. Rastman I

les afsitatado e la constitu

content with and the state

sec Hill campit

 $\mathbb{S}^{\mathcal{E}}_{\mathrm{loc}} = \mathbb{C}$  and  $\mathbb{C}$  $\label{eq:3.1} \frac{1}{2} \left[ \frac{1}{2} \left( \frac{1}{2} \left( \frac{1}{2} \right) \right) \right] \left( \frac{1}{2} \right)$ 

FAC CHOPE CONSTRUCTS STIPS ENDING:

 $\label{eq:3.1} \begin{array}{c} \mathcal{E}_{\mathcal{A}} = \mathcal{E}_{\mathcal{A}} = \mathcal{E}_{\mathcal{A}} = \mathcal{E}_{\mathcal{A}} = \mathcal{E}_{\mathcal{A}} = \mathcal{E}_{\mathcal{A}} \end{array}$ 

 $\label{eq:3.1} \left\langle \left\langle \left( \mathbf{v}, \mathbf{v}, \mathbf{v}, \mathbf{v} \right) \right\rangle \right\rangle = \left\langle \left\langle \left( \mathbf{v}, \mathbf{v}, \mathbf{v} \right) \right\rangle \right\rangle \left\langle \left\langle \mathbf{v}, \mathbf{v} \right\rangle \right\rangle \right. \\$ 

- 그리드 트리아 지역의 4 : 4 sale 1 - 1 -

"可能"的复数用语字 " 就 " "我 " 就 " 我 " 。

Of any primary of the

setpice educations, and an

后结算 的复数化无可能表示同时,

which is a rate and the company of

NNERWICK Reporter was not to the

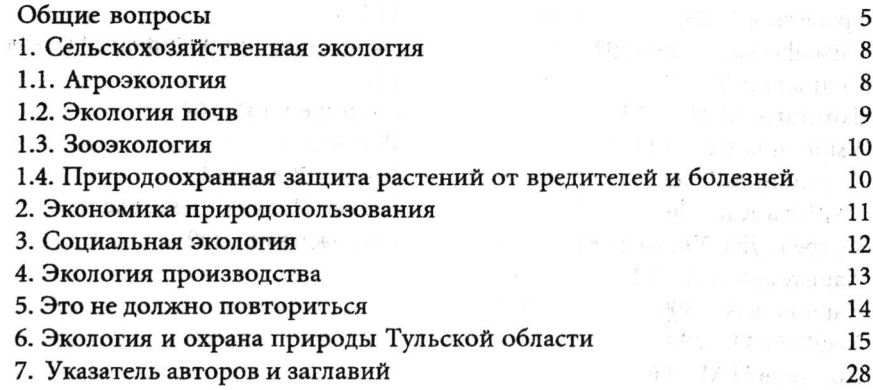